### **LAPORAN KERJA PRAKTEK**

# **PEMBUATAN MEDIA PEMBELAJARAN BERBASIS MULTIMEDIA UNTUK MATA KULIAH SISTEM PENDUKUNG KEPUTUSAN DI PROGRAM STUDI TEKNIK INFORMATIKA UNIVERSITAS AHMAD DAHLAN**

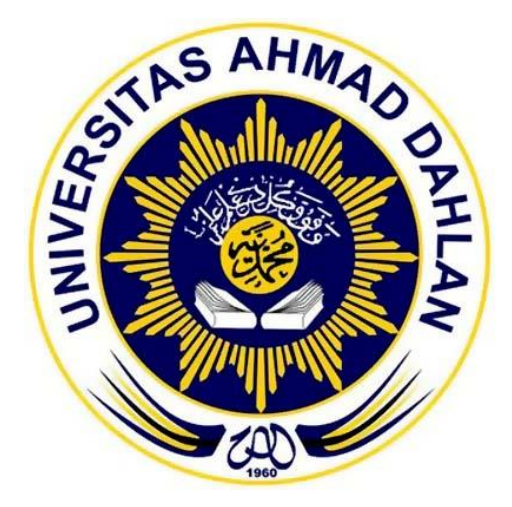

Oleh : Diyanah Afifah 11018094

## **PROGRAM STUDI TEKNIK INFORMATIKA**

## **FAKULTAS TEKNOLOGI INDUSTRI**

## **UNIVERSITAS AHMAD DAHLAN**

#### **YOGYAKARTA**

**2018**

#### **HALAMAN PENGESAHAN**

#### **KERJA PRAKTEK**

## PEMBUATAN MEDIA PEMBELAJARAN BERBASIS MULTIMEDIA UNTUK MATA KULIAH SISTEM PENDUKUNG KEPUTUSAN DI PRODI TEKNIK INFORMATIKA UNIVERSITAS AHMAD DAHLAN

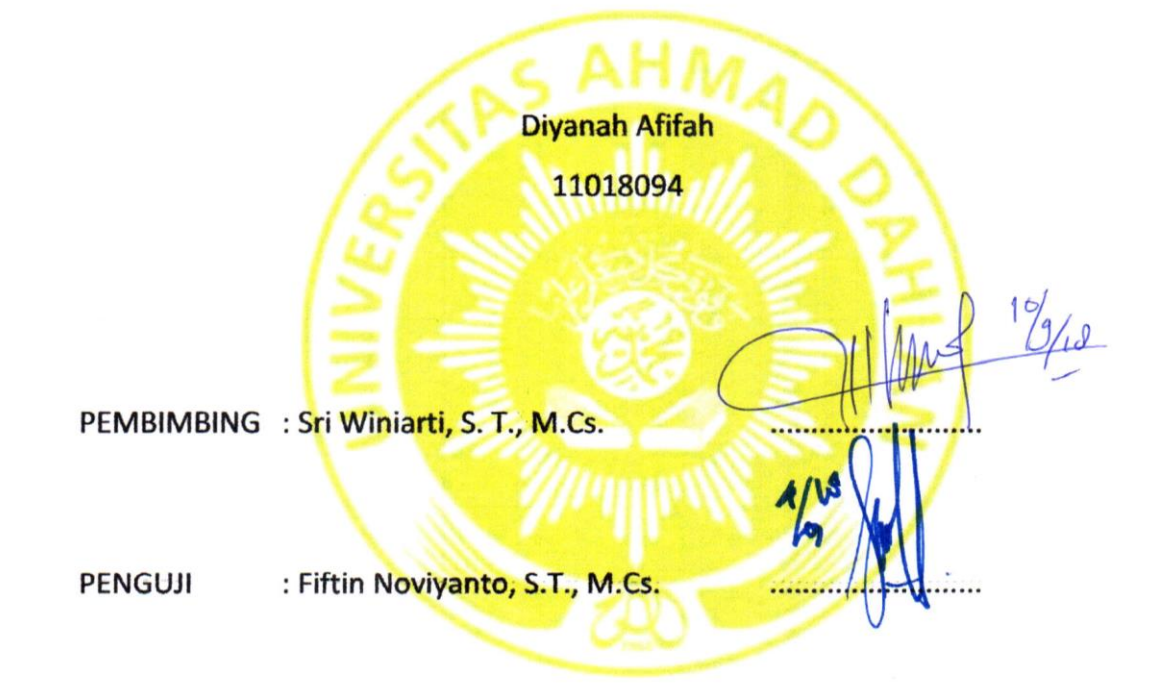

Yogyakarta, 4 September 2018 Ketua Program Studi Teknik Informatika

Sri Winiarti, S. T., M.Cs. NIY: 60020388

#### **KATA PENGANTAR**

Puji syukur penulis haturkan kepada Allah SWT. yang telah melimpahkan rahmat, taufik serta hidayah-Nya sehingga penulis dapat melaksanakan Kerja Praktek dan menyelesaikan laporan tepat waktu. Laporan Kerja Prakek ini disusun berdasarkan pada pembuatan media pembelajaran berbasis multimedia untuk mata kuliah Sistem Pendukung Keputusan di Prodi Teknik Informatika Universitas Ahmad Dahlan (UAD).

Kerja praktek ini merupakan syarat wajib yang harus ditempuh oleh mahasiswa di Program Studi Teknik Informatika. Selain untuk menuntaskan program studi, kerja praktek memberikan banyak pengalaman yang tidak dapat penulis temukan saat berada di bangku kuliah. Dalam penyusunan laporan kerja praktek penulis banyak mendapatkan bantuan dari berbagai pihak, oleh sebab itu penulis ingin mengungkapkan rasa terima kasih kepada:

- 1. Pembimbing Kerja Praktek Sri Winiarti, S.T., M.Cs., yang memberikan arahan dan masukan dalam melaksanakan kerja praktek dan penyelesaian laporan kerja praktek ini
- 2. Kedua orangtua penulis, ayah Abdul Kohar dan Ibu Nur Aini Yudah yang sudah memberikan doa serta semangatnya sehingga penulis bisa menyelesaikan laporan kerja praktek ini dengan baik.
- 3. Kepada semua pihak yang telah membantu dalam Pelaksanaan Kerja Praktek dan Penyelesaian Laporan Kerja Praktek ini.

Kesempurnaan hanyalah milik Tuhan, jadi apabila terdapat kekeliruan dalam penulisan laporan, penulis sangat mengharapkan kritik dan sarannya. Semoga laporan kerja praktek ini dapat memberikan banyak manfaat bagi kita semua.

Yogyakarta, Agustus 2018

Penyusun

## **DAFTAR ISI**

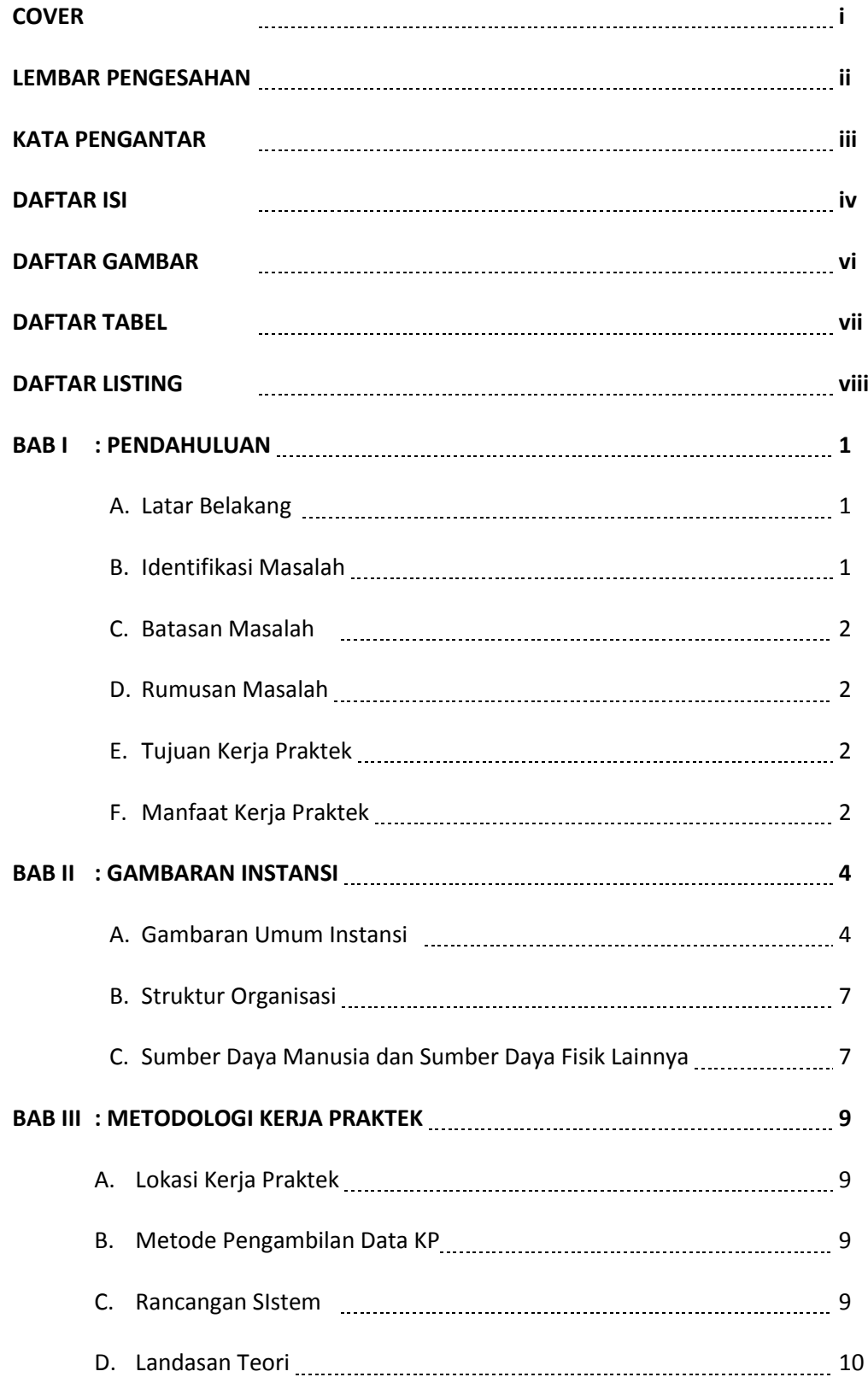

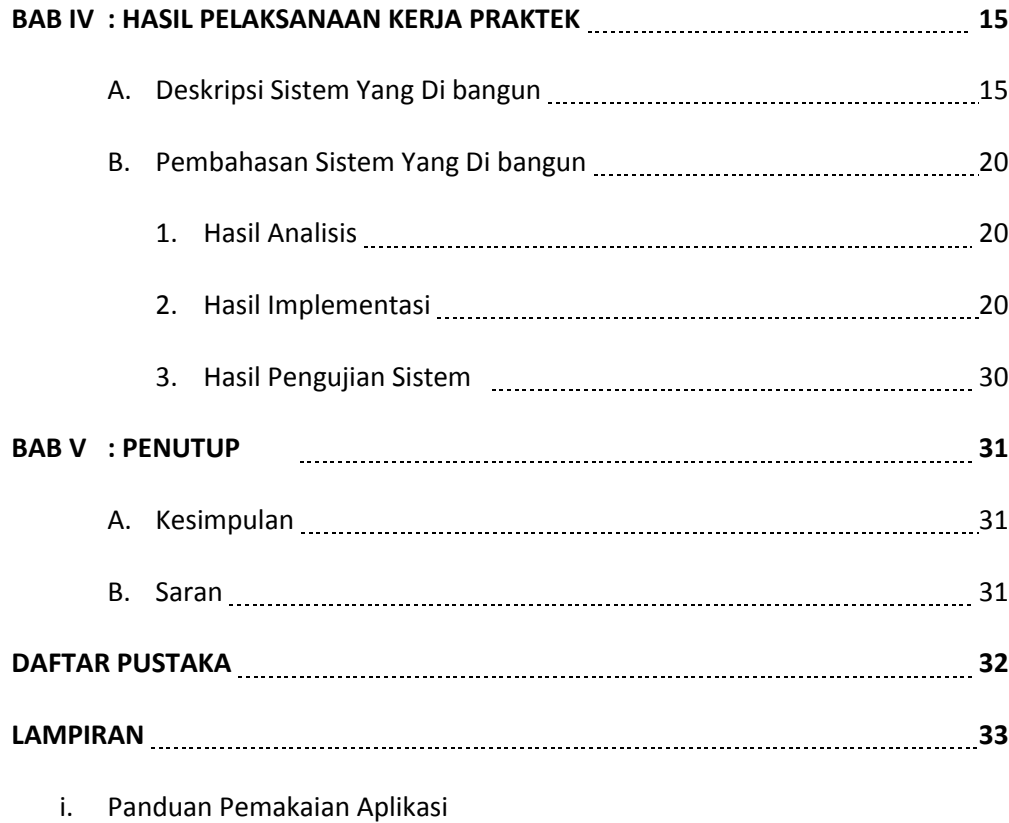

ii. Log Book Kerja Praktek Mahasiswa

#### **DAFTAR TABEL**

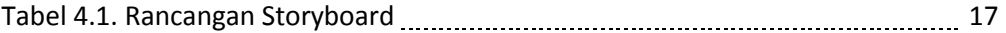

#### **DAFTAR GAMBAR**

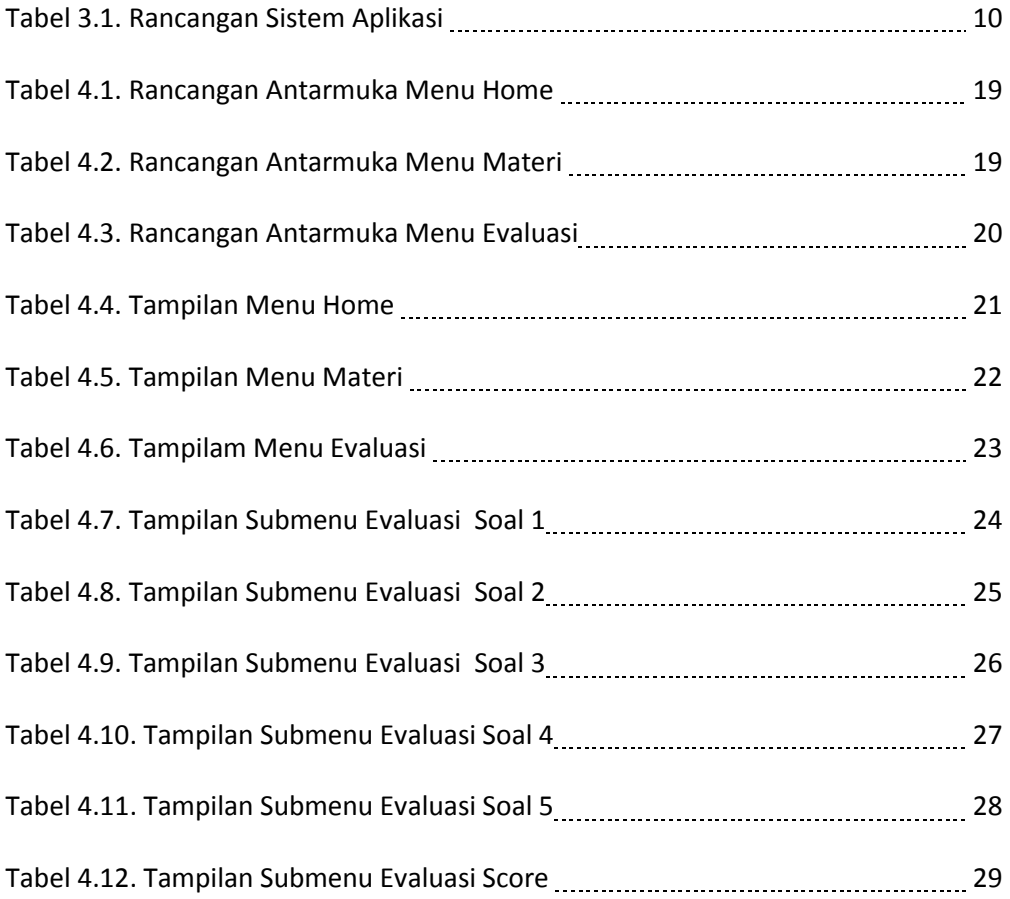

#### **DAFTAR LISTING**

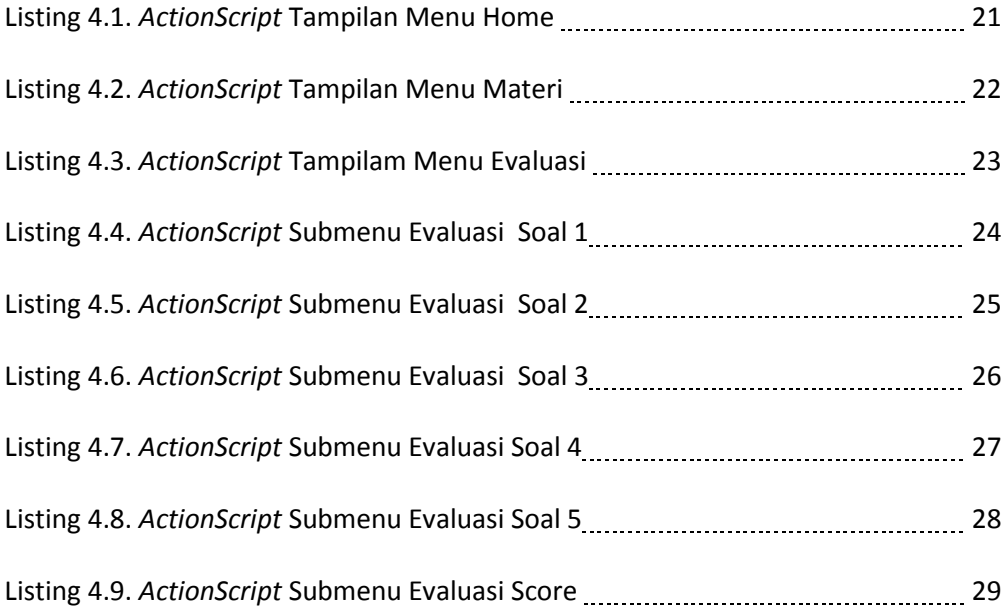